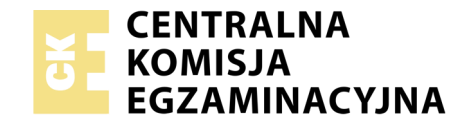

## **EGZAMIN POTWIERDZAJĄCY KWALIFIKACJE W ZAWODZIE Rok 2018 ZASADY OCENIANIA**

Układ graficzny © CKE 2018

*Arkusz zawiera informacje prawnie chronione do momentu rozpoczęcia egzaminu*

Nazwa kwalifikacji: **Montaż i eksploatacja systemów komputerowych, urządzeń peryferyjnych i sieci** Oznaczenie arkusza: **EE.08-01-18.06** Oznaczenie kwalifikacji: **EE.08** Numer zadania: **01**

# **PODSTAWA PROGRAMOWA 2017**

#### *Wypełnia egzaminator*

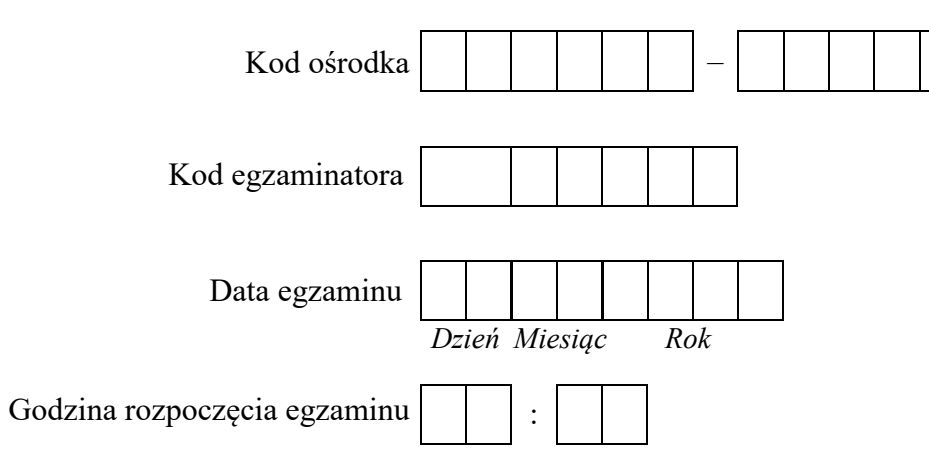

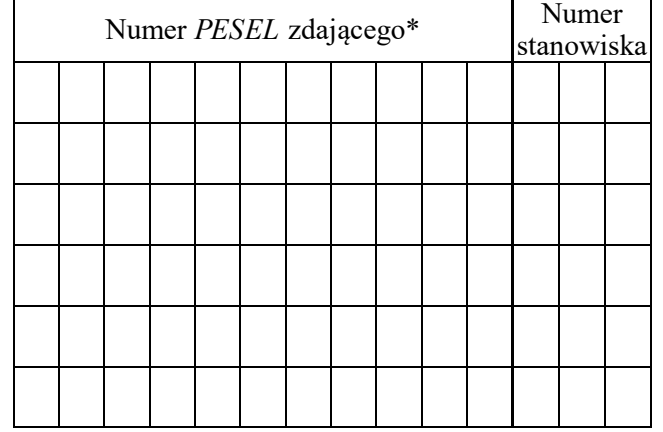

\* w przypadku braku numeru *PESEL* – seria i numer paszportu lub innego dokumentu potwierdzającego tożsamość

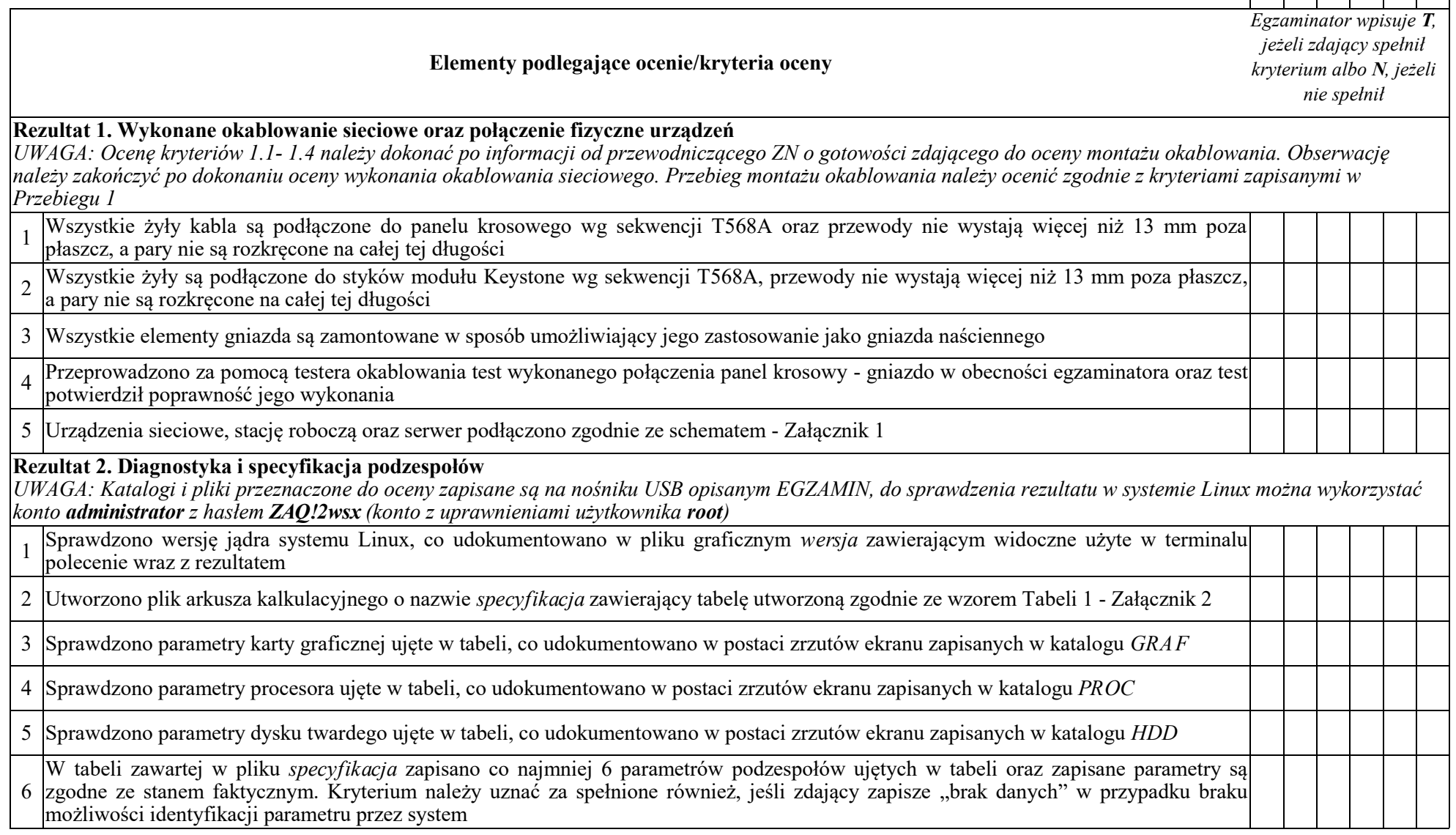

Numer stanowiska

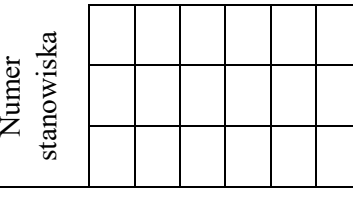

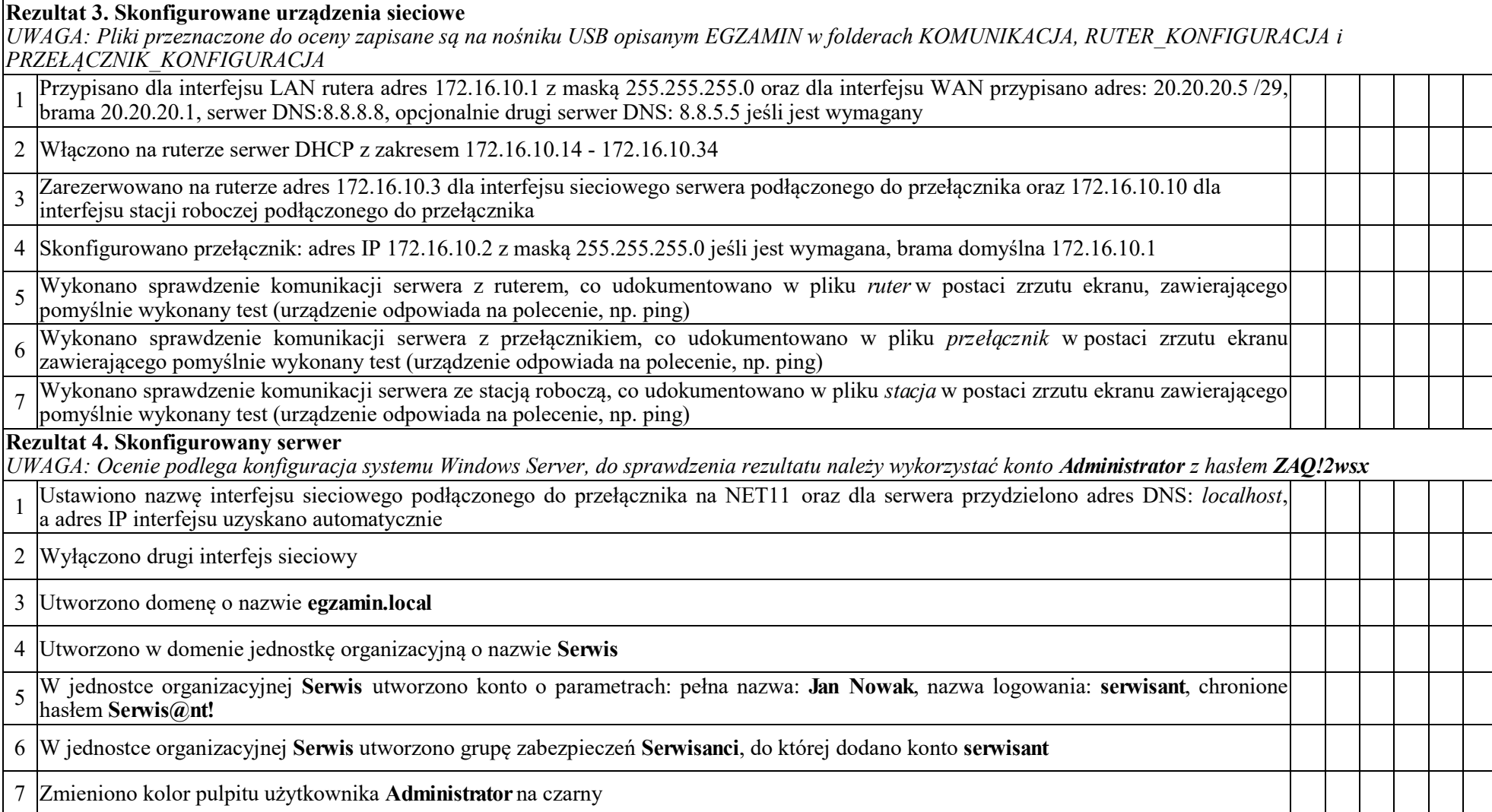

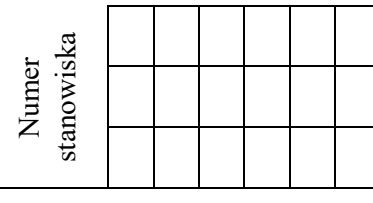

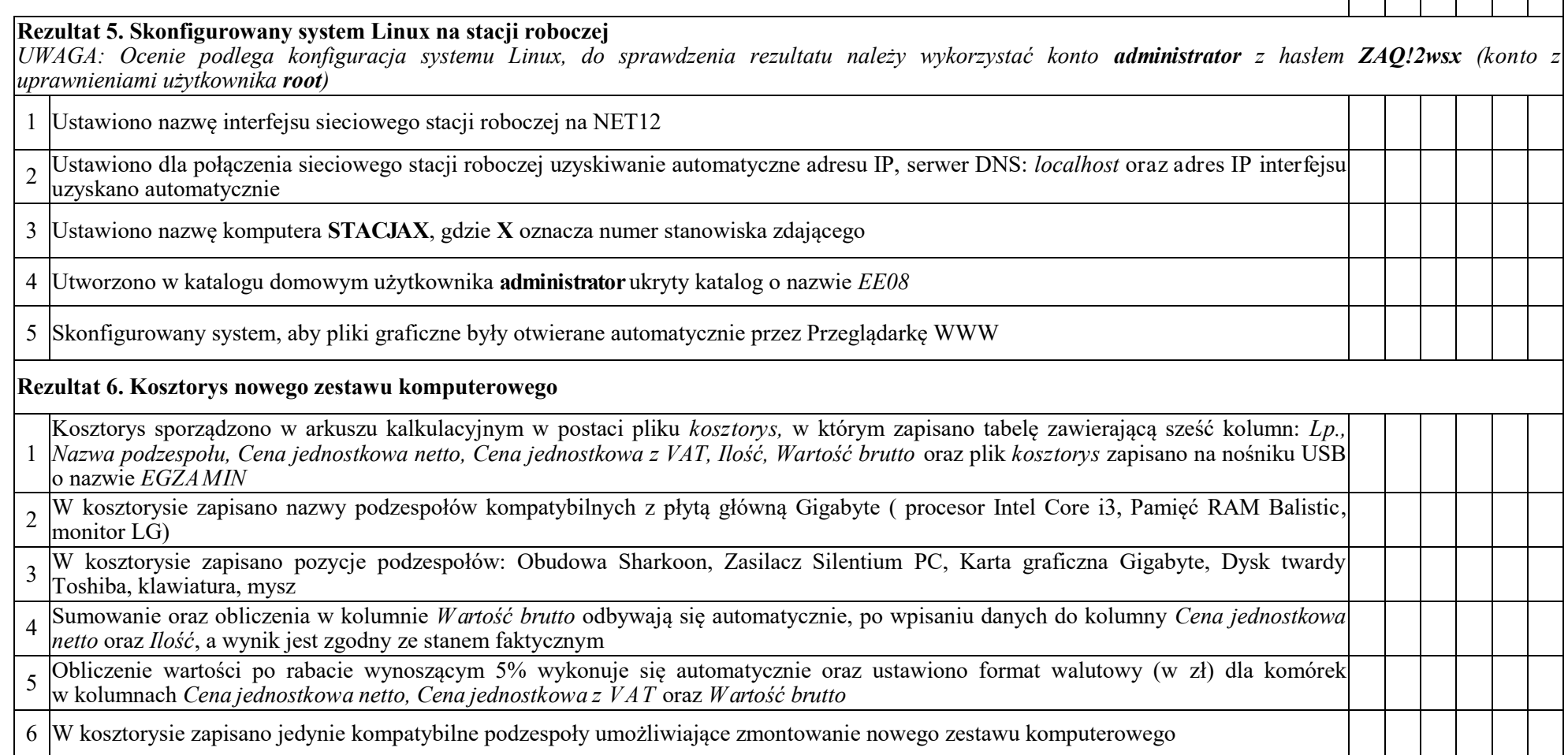

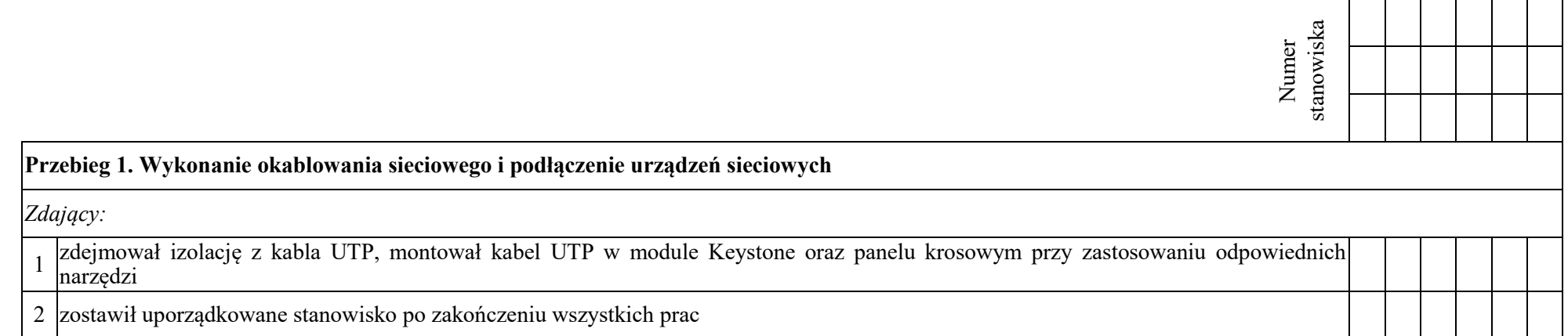

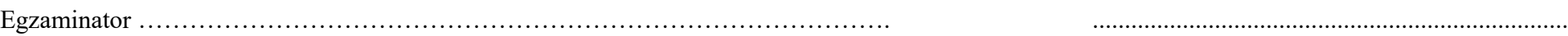

*imię i nazwisko data i czytelny podpis*

#### **Załącznik 1. Schemat połączenia urządzeń**

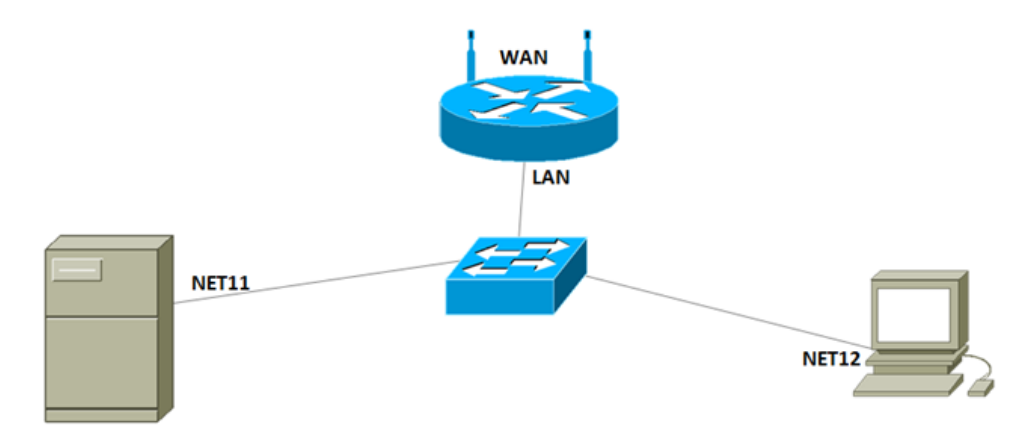

### **Załącznik 2. Wzór specyfikacji podzespołów**

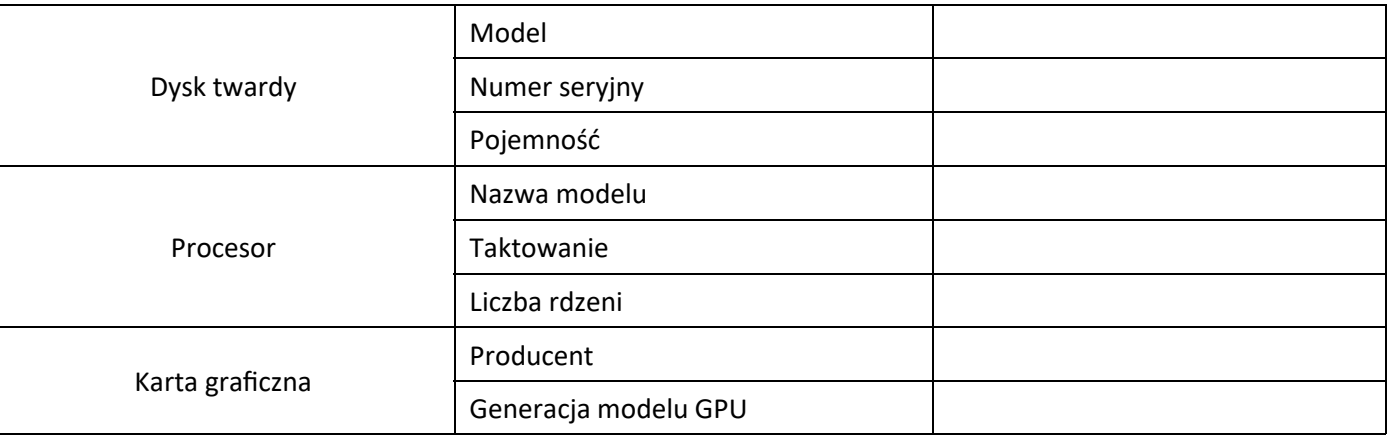